COMPATIVEIS PROFISSIONAI

o computador, mas no caso do<br>Jasmin há mais um programa in-<br>cluído no preço: o célebre TUR-<br>BO-PASCAL, da Borland, que só<br>por si vale duas dezenas de conpor si vale duas dezenas de contos. O Jasmin dispõe do MS-<br>-DOS 3.21 e do GWBASIC, mas<br>aceita todas as outras versões<br>do BASIC. Quanto ao GEM, a<br>sua utilização é muito facilitada<br>pelo «rato», com três teclas, movimentos de curta amplitude e<br>alta precisão. Ao contrário da

maioria dos «ratos» com que te-<br>mos trabalhado, a sua acção é<br>praticamente infalível.

pracamente intaivel.<br>A compatibilidade do Jasmin<br>permite a montagem de placas<br>Hercules e EGA. Uma placa ace-<br>leradora TRAN Speeder-286, com o microprocessador 80286,<br>pode também ser montada, aumentando muito significativamente a rapidez do funcionamento. Para se fazer uma ideia da aceleração obtida com a placa Spe-

eder, basta dizer que, enquanto<br>a ordenação de 770 000 colunas<br>de dados no dBASE III demora<br>num XT vulgar mais de meia hora, com ela demora somente 5<br>minutos — e importa notar que a<br>placa pode funcionar em conjunto com o processador matemático 80287, e logo com uma rapi-<br>dez ainda maior.

Recentemente, começou a ser<br>comercializado em Portugal o<br>JASMIN TURBO AT32, um PC

AT que se distingue pela possibi-<br>lidade de comutação entre duas<br>velocidades: 6 e ... 12 Mhz, no<br>teclado. O que não se pode dizer que seja vulgar.

O AT 32 dispõe (naturalmente) de um microprocessador Intel<br>80286, um leitor de disquetes de<br>360 Kb e outro de 1,2 Mb, um disco rígido de 30 Mb, uma pla-<br>ca de gráficos de alta resolução<br>compativel Hercules, duas portas

paralelo, uma porta série, e uma<br>memória RAM extensível a 1,2<br>Mb. É fornecido com o MS-DOS<br>3.3, a última versão do GWBA-SIC, e o SuperCalc 3.

Dois outros novos computadores TRAN são o Jasmin Super<br>Speed 30, um PC-XT equipado de origem com a placa Speeder e um disco rígido de 30 Mb, e o Campus um modelo de «entrada», destinado principalmente

GUIA TV/«A CAPITAL» - XXV

aos estudantes. E um PC-X1 com um só leitor de disquete e a memória extensível a 640 Kb.

A TRAN — que reserva para a<br>investigação 15% das suas re-<br>ceitas, ou seja mais do que é normal nas próprias empresas japonesas — produz também<br>uma fonte de alimentação de emergência Tranelec 300 e a<br>rede TOP NET que permite gerir<br>até 64 PC-XT ou AT.

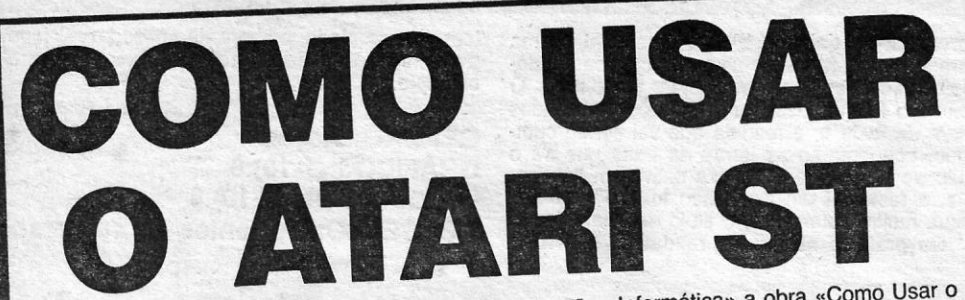

«software» que produziram aplicações equivalentes mas bem melhores, desde o «Neochrome» ao «Easy Draw» e ao «First Word».

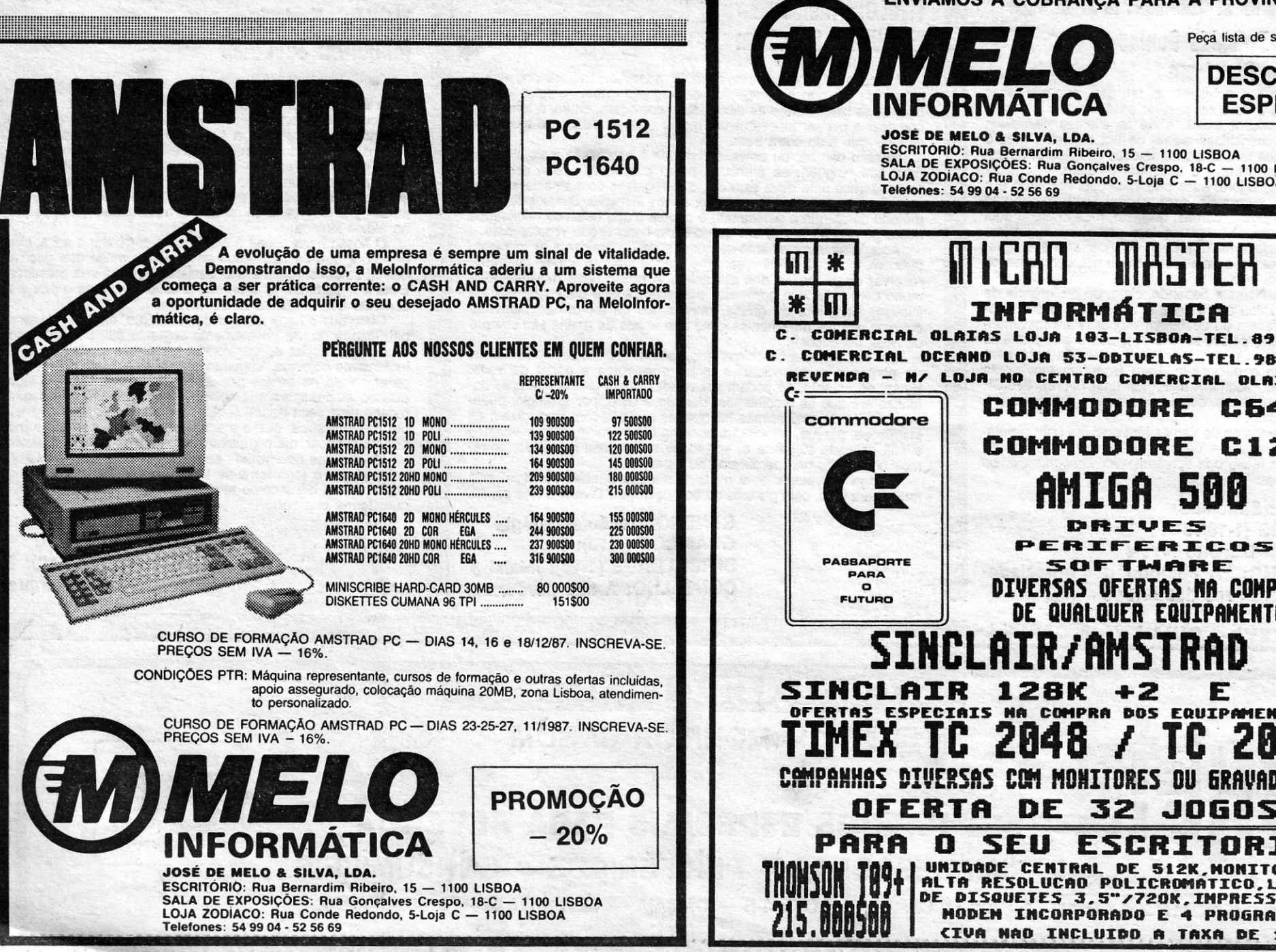

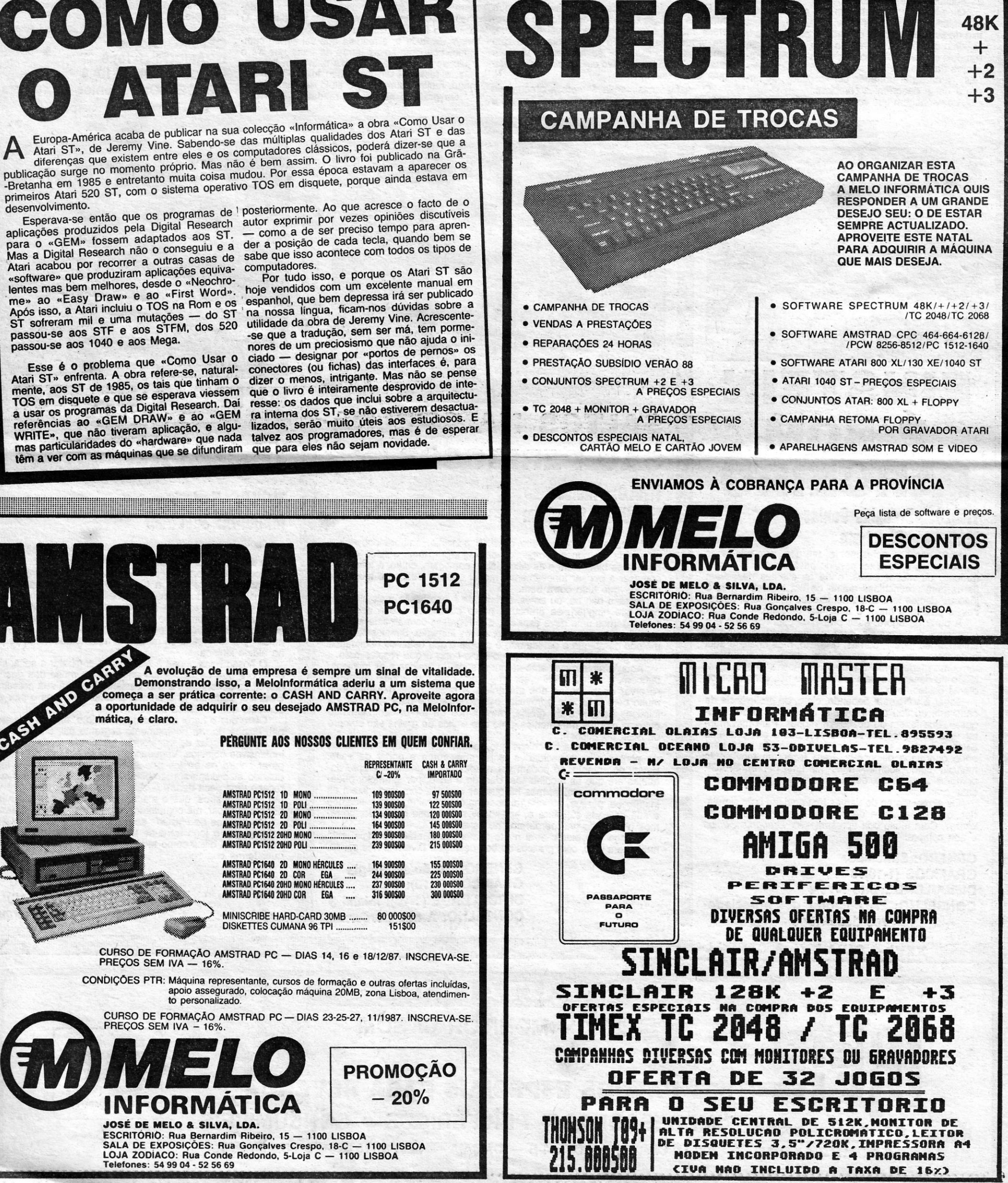

**SENARAL 27 DE NOUEMBRE 1997 TEAME** Por DANIEL LIMA

# **MANUAL!** DO PERFEITO FM<sup>8</sup> D

cupa com portas fechadàs, sejam de salas ou de armários ou outros móveis, e aí encontrará (quase) sempre objectos, com os quais poderá fazer o pior possível aos outros convidados<br>(pode carregar dois objectos de cada vez). tes), e «liberta-os» junto das outras pessoas (o fartometer indica os gases que lhe enchem os

as patifarias que cometer.<br>O cenário é uma festa, em que o nosso «sa-<br>Por outro lado, o *drunkometer* indica até que O' cenário é uma festa, em que o noseo «sa- Por outro [ado, o *drun~ome~er* indica até que em virtude da ingestão de cerveja, pelo que uma visita à «casinha» se impõe, de vez em

*F* 

E A. X.

nhou, muito justamente, o título de «perfeito...».<br>Os gráficos são muito razoáveis e a ideia **CONSELHO: Ver antes de comprar** 

# Tu: **NSTEIL SALTOS NA GRELHA**

# E BOM **PARCEIRO** TITULO: «Draughts Genius»

## TíTULO: «How 10' be a complele **basyard**

Ora aqui está um jogo pouco «recomendá-<br>vel», uma espécie de «Manual do Mau Comporr. , Como a pessoa Indesejável que é, ele V81 en-vel-, uma espécie de «Manual d~ Mau Compor- . chendo de gases à medida que bebe (convém tamento», a fazer de *Jack the Nipper* quase um cristial de gases, a medida que bebe (convenir hino à inocência! A ideia é ver até que ponto o **beber**. bastante, mas, cuidado, há alguns limijogador é capaz de ser um «completo filho da mãe» (desculpem a expressão, mas é assim mae» (desculpem a expressao, mas é assiminates intestinos e o *smellometer*, o respectivo mesmo...) e ganhar tantos mais pontos quantas cheiro...).

fardanas» entra sem ser convidado, com a ideia conto as bebidas estão a intoxicá-lo e o weeeofixa de se embebedar e chatear os ronvidados o *meter* mostra como a bexiga se vai enchendo, em dois *screens* sobrepostos, dando visões dife- uma visita à «casinha» se impõe, de vez em<br>rentes da sala em que se encontra o «safarda- quando. Todavia, se o wc estiver ocupado, qualrentes da sala em que se encontra'o «safarda- quando. Todavia, se o wc estiver ocupado, qualnas», e qualquer um pode ser «rodado», de for- quer canto serve.

E= me

勤奴

HOW TO BE aproximar-se deles e bloqueá-Ios contra uma tem alguma piada, embora da "pesada». O jogo rão dar «chaves» para os chatear ainda mais. O objectivo final é fazer que todos os convidados fujam da festa e, à medida que vai sendo cum-<br>prido acondom-se as letras da frase que dá e. **GÉNERO: Acção** prido, acendem-se as letras da frase que dá o<br>título ao jogo. Quando todas estiverem ilumina- GRÁFICOS (1-10):8 das, a festá foi um insucesso total e você ga- DIFICULDADE (1-10):8

里

 $\bullet$ 

ma a dar a panorâmica completa. O «satardanas» anda sempre à procura de A personagem que controlamos não se preo- estragar a festa aos outros e uma das formas é

dor, que nada fica a dever a programas idênticos de xadrez. Com muito boa apresentação, *Draughts Genius*  é boa compra.

*Motos* não parece muito diflcil, a principio, embora convenhamos, seja um pouco complicado de •• agarrar •• , mas, quando os caminhos se bloqueiam e as dificuldades começam, então, é tempo de começar a pensar furiosamente, mover bem os dedos no teclado e, esperar que tudo corra bem.

讎

**SÃO PERIGOSOS** 

História não há, ou antes, é reduzida à expressão mais simples, para que ninguém se preocupe muito Com isso, e é a seguinte: comandamos uma nave espacial, que regressa calmamente à base, quando começa a ser atacada por naves inimigas. Simplesmente, o método de ataque e defesa não é aquele a que estamos habituados neste género de jogos, em que o *bang-bang* é que resolve tudo.

Os gráficos são muito razoáveis e a ideia

SCORE

 $2300$ 

ďĎ

HI

pode ser divertido, mas não serve como<br>exemplo.

## MÁQUINA:' Speclrum

Pode não ser, actualmente, um dos mais populares passatempos e deve ter perdido bastante com o encerramento de muitos cafés, onde os clientes passavam horas bem preenchidas diante de um tabuleiro, mas O jogo de damas tem ainda numerosos adeptos e, às vezes, o problema maior é encontrar parceiro.

A partir de agora, esse problema está resolvido e O «parceiro» é, nem mais, nem menos, *Einstein,* que não sabemos se jogava damas, de facto, mas aparece aqui a defrontar-nos. O programa tem oito níveis e Einstein tem uma maneira muito própria de mostrar a sua satisfação ou desagrado pela forma como nos comportamos diante do tabuleiro.

Acontece que, bem escondida no espaço-tempo, uma qualquer entidade está a tratar de alterar o nosso futuro, através de cuidadosas manipulações e mudanças no passado. O perigo é grande e, para o resolver, chamaram o único sobrevivente de um corpo de elite, a quem é dada a informação que a misteriosa e poderosa entidade está a ser «chamada» por uma seita de fanáticos, aquartelada numa pequena aldeia isolada.

O nosso herói chega à aldeia para combater a seita, mas descobre que os habitantes não gostam muito das guerras que al se desenrolam e são bastante hostis à sua presença. Evitá-los, portanto, já é problema suficiente, mas o pior é o combate aos monstros da seita.

Jogar é simples e depende, claro, da proficiência de cada um, do seu conhecimento das regras e dos «truques», que fazem ou desfazem vitórias. Para movimentar uma pedra, coloca-se o cursor sobre ela, prime-se SPACE e, depois, posicíona-se o cursor na casa para onde queremos deslocá-Ia. Para fazer um movimento múltiplo (como «comer» mais que uma pedra), SPACE prime-se *duas vezes,* depois de mover o cursor para a casa pretendida.

Os apreciadores de damas têm aqui um bom simula-

GÉNERO: Simulador GRÁFICOS (1-10):8 DIFICULDADE: Oito níveis CONSELHO: A comprar por apreciadores deste Jogo

 $\blacksquare$  XXVI - GUIA TV/«A CAPITAL»

GÉNERO: Acção/estratégia **GRÁFICOS (1-10): 7** DIFICULDADE (1-10): Inicial 3 CONSELHO: A não perder

combate aos monstros da seita.<br>Claro que o herói não vai desarmado e, entre o seu arsenal, dispõe de um equipamento bastante útil, um conversor de energia, capaz de transformar em armas mortais os mais inofensivos objectos. Vagueando pela aldeia, ele deverá disparar contra os bustos que encontra (e evitar o seu fogo, quando eles disparam também), e por cada um que destrói . recebe uma peça de um *puzzle.* Ao reunir seis peças, revela um dos monstros, que o ataca. Destruindo-o, por seu turno, poderá avançar, até completar a missão nos restantes níveis. Os gráficos de *Hysteria* são muito bons e com excelente animação e o jogo toma-se de compreensão relativamente fácil, embora difícil como tudo no desenvolvimento. De qualquer forma boa sorte. **GÉNERO: Acção** GRÁFICOS (1-10): 9 DIFICULDADE (1-10): 9 CONSELHO: A comprar

TITULO: «MOIos·

MAQUINA: Spectrum

Aqui, a nave movitflenta-se numa série de grelhas e os inimigos, também, e a ideia é evitar ser empurrado para fora e, pelo contrário, reservar esse destino aos atacantes. A nossa nave movimenta-se muito bem e há que aproveitar essa capacidade para empurrar os inimigos para fora da grelha, mas temos de ter cuidado em não cairmos nós (os movimentos junto aos limites da grelha são sempre os mais perigososl).

Em cada grelha há coisas que podem recolher-se, como bónus ,de pontos elou capacidades extra: mais força e poder de salto. Estas, no entanto, só podem ser usadas numa grelha diferente daquelas em que as recolhemos. Usando o salto, por exemplo, podemos mudar de grelha, mas há que ter cuidado com isso, dizem as instruções, porque, ao «aterrarmos» na outra grelha, enfraquecemos a sua delicada estrutura e, «pisando» muito esse quadrado, corremos o risco de nos perdermos no espaço.<br>O jogo tem piada, atrai muito a atenção e, além do mais, está .muito bem feito, com gráficos de boa definição. Diverte e não cansa.

![](_page_1_Picture_26.jpeg)

TÍTULO: «Hysteria» **MAQUINA: Spectrum** 

**【自由】 【 】** 

Hysteria vale bem mais que uma «volta», quer pela qualidade dos gráficos, quer pela história e seu desenvolvimento.

![](_page_1_Picture_35.jpeg)

t

clufda na cassete do GAC e que serve de apresentação das possibilidades deste utilitário? Chama-se *Ransom* e, de facto, 'resolve-se em poucos minutos, mas *João - Manual Baeta Barata,* de Usboa, mesmo . assim mandou a solução dos primeiros passos:

![](_page_2_Picture_653.jpeg)

### **The Fourth Protocol**

O S *aventureiros*, afinal, estavam apenas «encalhados» nalguma mas- . morra ou perdidos num labirinto e alguns começam de novo a aparecer, . sãos e salvos e prontos para outra. \_ Lembi'am-se da pequena aventura In-

Há algum tempo que não apareciam *dicas* para *The Fourth Protocol* (I parte) e alguns leitores têm-nas pedidO. Aqui vão estas, também de *João Manuel*<br>*Baeta:* 

- *Pessóas* a *seguir:* Abbs, Warbúiton, Banister, AIIen, Johnston, Pasternak, Nilson, Faulkner, Genovese<br>(dono da casa de *pizzas)*, Bracton.
- *Acç6es* a *tomar;* No caso de' J. Abbs descobre-se que ela se en- \_ contra com um diplomata checo, STANISTAV, e nas opções que aparecem deve-se escOlher «OT-HER SUGGESTIONS» e depois escrever «TURN STANISTAV».<br>No caso de WARBURTON, descobre-se que a mulher tem um amante, BANISTER; seguindo-o,

um dos watchers pede para ligarmos para uma cabina (n.º 025 86141) e devemos dar-lhe as seguintes ordens: «Dig it up»; «inform special branch». No caso de PASTERNAK devemos escolher a 4.· opção (<<APROACH JOHN5- TON.) e quando JOHNSTON nos

Por hoje, ficamos por aqui, que o **9.· \_ ENDURO RACER** espaço é pouco. Mas há ainda um **10.·- EXOLON ZYNATT**<br>mapa de *Aftershock*; desenhado por **10.·- EXOLON ZYNATT** pede que lhe escrevam e mandem a São João de Deus).

telefona para marcar um encontro com PASTERNAK devemos ir, pois este nos dará uma palavra importante para a 2.ª parte (a pa-<br>lavra é «SVETOFOR»). Quando se descobrem as impressões digitais de Willis deve-se escolher a<br>2.• opção («Prosecut under OS ACT»). Quanto a ALLEN. quando nos dão o n.º de telefone do carro (n.º 179 794433) devemos telefo-. nar e depois dar as seguintes ordens: «search the plat»; «interrogate Landlord»; «Arrest Allen»;<br>«Charge him for espionage». Depois devemos ir à Suécia: Em Estocolmo devemos pedir a *file* NIL-SON *diplomatic*, depois ir a UMEA. onde há outras *files* a · consultar *(incident,* Nilson, *reoon,*  etc.), Devemos ir também a Bor gafjall, Storuman, ver um livro escolar antigo.

![](_page_2_Picture_13.jpeg)

A partir daqui, diz ele, é convosco! Só urna *dica* adicional da nossa parte: o rato dá mesmo jeito ...

## Top«A Capital» S DEZ MAIS A SEMANA Os. jogos mais vendidos esta semana, em Lisboa,

para o microcomputador ZX Spectrum, foram os seguintes:

A CAPITAL SEXTA-FEIRA, 27 DE NOVEMBRO DE 1987 67

1. - 007 - THE LIVING DAYLIGHTS 2.<sup>o</sup> - INDIANA JONES 3. - ATHENA 4. - BASKETBALL 5.· \_ ARkANOID 11 6.° \_ RENEGADE 7. - SURVIVOR<br>8. - GAME OVE

![](_page_2_Picture_0.jpeg)

## Espaço de aventura

# . . 8.· ~ GAME OVER

Esta lista é elaborada com a colaboração dos estabelecimentos José Melo e Silva, Triudus, JMC (Centro Comercial da Portela) e Chai Chai (Centro Comercial São João de Deus).

![](_page_2_Picture_19.jpeg)

# VIDEOJOGOS. Por DANIEL LIMA

**Pokes & Dicas** 

**A BUNDÂNCIA de dicas, esta semana, e com alguns mapas de interesse, também. Caregadores e pokes não faltam, claro, embora pessoalmente a nossa** BUNDÂNCIA de *dicas,* esta semana, e com alguns mapas de interesse, também. Caregadores e *pokes*  preferência vá para as *dicas.* E, já agora, respondendo a ; todos os leitores que têm escrito a perguntar como se metem *pokes:* ainda há pouco tempo se falou disso nesta secção e, conforme devem compreender, não vamos repetir o mesmo todas as semanas. Curioso, também, é o facto de alguns perguntarem como se metem os ditos cujos ... e juntarem à carta *pokes* e carregadores, como se fossem da sua autoria... Então, amigos?

*Movie* tem, esta semana, *dicas* separadas. Assim, João Manuel Baeta Barata, de Lisboa, enviou o significado dos ícones que aparecem na parte inferior do «écran»:

1.º ícone - acesso a quatro «bolsos» para guardar objectos; 2.º e 3.º ícones - permitem apanhar e largar objectos; 4.º ícone - serve para disparar, mas é preciso ter munições; 5.º ícone — andar; 6.º ícone — falar com os outros; 7.º ícone - dar murros; 8.º ícone - arremessar objectos; 9.º ícone - pedir tempo para pensar; 10.º ícone - abortar o jogo.

### *Jlovle*

- 1 Apanhamos a pistola, o dinheiro (a porta que dá acesso ao dinheiro deverá abrir com a senha open -), temos que apanhar também 2 bolsas e 1 garrafa (de *whisky)*
- 2 Existem 2 mulheres. A *Vanya* é má, a *Tanya* é boa. Vocês devem descobrir qual é a *Tanya.* Em

![](_page_3_Picture_11.jpeg)

*Dicas* completas mandou *Rui Daniel Nunes Cruz,* de Alhandra, que diz o seguinte:

Objectivo do jogo: apanhar uma fita magnética, que contém as provas para prender o chefe dos *gangsters,*  «Bugs Male». A fita encontra-se precisamente na sala onde *Jorge Mantas* e *Jorge Ramalho* não conseguiram entrar e assinalaram com o ponto de interrogação. Como consegui-Io?

> geral, a *Tanya* nunca usa expressões do tipo *(eli*minate him). Outro método é empurrá-la na direcção da sala onde está a fita. Quando deixamos de empurrar, se ela se vira, é porque é a *Vanya.*

![](_page_3_Figure_13.jpeg)

- 3-Depois de verificar a identidade dela: Se for a *Vanya,* mata-a. Se for a *Tanya,* começa o mais . difícil do jogo: cuidar da nossa vida e da vida de. *Tanya.* Até chegar ao escritório de «Bugs», temos de cumprir as instruções de *Tanya.* Durante o caminho, ela pedirá pelo menos 1 bolsa e 2 vezes o *whisky.* Se chegarmos ao escritório, pedirá também o dinheiro. Estes pedidos são feitos sempre nas mesmas salas, negando-se a continuar se não os cumprimos.
- 4 Para *Tanya*, é mortal tudo o que é mortal para nós. Devemos evitar entrar pelo mesmo canto da porta que a *Tanya* entrou. Suponhamos uma arma-<br>dura movendo-se horizontalmente. Se a empurramos com um objecto, passa a mover-se verticalmente. Se, agora, saímos da sala, quando voltamos a entrar, encontramos a armadura a mover-se novamente na horizontal, mas no mesmo sítio em que se encontrava quando saímos. O mesmo vale para as bolas. Existem duas salas em que temos que fazer o indicado. Deixamos a *Tanya* antes de entrar nessas salas. Uma sala é estreita e há uma armadura movendo-se contra as paredes. Devemos largar um objecto e empurrá-Io contra a armadura, até que esta esteja para além da porta. Deixamos o objecto, para a *Tanya* poder passar. Na outra sala, há uma armadura e duas bolas. Aqui, o processo é mais complicado. Primeiro, devemos dizer a senha *(Puzzle),* para a armadura se mover horizontalmente. A seguir, devemos juntar as bolas. Com um objecto, empurramos a que está mais perto da porta, para se mover verticalmente. Quando as duas bolas estiverem muito juntas. saímos da sala e, quando voltamos a entrar, a armadura está parada e as duas bolas movem-se horizontalmente e muito juntas. Com a ajuda de um objecto, aprisionamos as bolas contra a parede esquerda. Em qualquer dos casos, regressamos à sala onde largámos a *Tanya*, que ela estará à nossa espera. Com os cães, é uma questão de sorte, pois não mudam de direcção. Para chegar à fita, a *Tanya* é que vai dizer a senha para a armadura sair do caminho. De posse da fita, devemos voltar ao princípio, já sem a ajuda de *Tanya.*
- 5 Existe ainda uma outra armadura, tapando outra porta. A senha é *Doctor.*

Com estas *dicas* esclarecem-se também as dúvidas de *Jorge Mantas* e *Jorge Ramalho* sobre as partes assinaladas com «?» no mapa publicado a 23 de Outubro.

![](_page_3_Picture_18.jpeg)

**Trashman, Ghostbusters e Pyjamarama** 

*João Manuel Baeta Barata* mandou mais material e, por exemplo, dá estas *dicas* para:

> *- TRAVEL WITH TRASHMAN -* Em Espanha, apanhar flores atiradas numa praça de toiros; nos EUA, recolher as moedas que os clientes atiram;<br>em França, apanhar os objectos que os clientes atiram para o chão; na Alemanha, recolher copos vazios; e em Israel recolher os lenços deixados junto do Muro das lamentaçães.

Quanto a *Ghostbusters,* há *dicas* mais completas:

- Teclas úteis: voltar ao «menu» inicial SIMBOL SHIFT e ENTER; voltar à selecção de veículos -CAPS SHIFT e ENTER; sair do logotipo dos *Gostbusters -* ENTER; pegar ou largar objectos que  $compra - Z$ .
- Características dos carros: Carro 1 leva 5 objectos - Dá 75 mph; carro 2 - leva 9 objectos - dá 90 mph; carro 3 - leva 11 objectos - dá 110 mph; carro 4 - leva 7 objectos - dá 160 mph.
- Durante o jogo, se quiser um relatório, tecle SPACE. Quando surgir o *Marshmallow allert* na base do «écran», tecle B.
- Descrição e uso dos objectos: *Detector de energia PK -* avisa-o da aproximação de um fantasma, tornando cor-de-rosa um edifício, quando passa por ele; *Intensificador de imagem* - torna os fantasmas mais visíveis; Marshmallow sensor - avisa-o da aproximação eminente do homem de alteia, tornando branco um edifício que está perto dele; *Aspi*rador de fantasmas - aspira os fantasmas itinerantes, quando você circula pelas ruas; *Armadilhas*  - é o que você utiliza para capturar e guardar fantasmas. Sem elas, não pode ganhar dinheiro. Cada armadilha dá para um fantasma; *Isca (bait)*  atrai os fantasmas vadios, que periodicamente se juntam para formar o *Marshmallow Man* (Homem de Alteia). Sem isca, não os apanha; *Sistema laser pottátil de acondicionamento -* guarda 10 fantasmas no seu veículo. Poupa tempo de viagem a ir buscar mais armadilhas ao quartel-general; *Mapa da cidade -* neste mapa, o templo de *Zwul*  é ao centro e o QG dos caça-fantasmas é em baixo. Quando a luz de um edifício começa a piscar a vermelho indica a presença de um fantasma. Dirija o seu veículo para o edifício, deixando o menor rasto possível. No percurso, congele qualquer fantasma vadio, que se dirija para Zwul, tocando-lhe. Para apanhar fantasmas em edifícios directamente por cima da rua, prima «Z». Para os apanhar em edifícios abaixo da rua, prima «A» e, depois, «Z». Nas ruas, dirija o seu veículo para cima dos fantasmas vadios e, se os congelou, prima «Z» para os aspirar. Isto evita que eles chegu\_em a *Zwul.* A energia PK da cidade sobe 100 pontos por cada um que alcança *Zwul. Caçar fantasmas -* Quando chegar ao sítio do distúrbio, realize as seguintes operações: dirija o 1.° caça-fantasmas para o centro do edifício e prima o «Z» para depositar a armadilha; depois, desloque-o para o lado direito, volte-o para a armadilha e prima novamente «Z». Aparece, então, o 2.º caça-fantasmas; dirija-o para o lado direito, volte-o para a armadilha e prima«Z». Ambos os caça-fantasmas ligam, então, os seus ionizadores. Desloque o seu caça-fantasmas para dentro, para apanhar o fantasma entre fluxos, mas não atravesse os fluxos. Cuando tiver o fantasma na armadilha, prima «Z».
- Fim do jogo O jogo termina de uma das 3 maneiras:
- 1) O guarda-portão e o chavêiro-mor unem forças e você não ganhou o dinheiro suficiente.
- 2) Uma vez que os dois uniram forças e que você dispõe de dinheiro suficiente, você não consegue introduzir dentro do templo dois dos seus três

- 14) Carregar a pistola na sala da bateria
- 15) Trocar a carta por chaves no telhado
- 16) Trocar chaves por capacete nas escadas<br>17) Deitar pistola num sítio perto da sala das
- 17) Deitar pistola num sítio perto da sala das luzes<br>18) Apanhar o balde na sala dos barris
- 18) Apanhar o balde na sala dos barris<br>19) Encher o balde de água na casa d
- Encher o balde de água na casa de banho das senhoras
- 20) Trocar o balde pelo bidão de *fuel* na sala dos caranguejos
- 29) Acender a luz n.º 3 e subir no foquetão
- 30) Trocar pistola por cristal lunar
- 31) Voltar de foguetão e trocar cristal por íman
- 32) Carregar outra vez o bidão de *tuet*
- 33) Subir outra vez à lua, entrar na porta em frente e apanhar chave
- 34) Voltar e tocar no despertador no quarto do pai.

3) Você alcançou com êxito o templo de *Zwul* por dois caça-fantasmas.

Bem, e depois disto, é só caçá-Ios. Mas há ainda, e do mesmo leitor, as *dicas* para *Pyjamarama.* Ora vejam:

- Apanhar £ na sala dos frangos
- 2) Trocar £ pelo *penny* na sala HELP<br>3) Abrir a porta na sala onde estava o
- Abrir a porta na sala onde estava o vaso

![](_page_4_Picture_12.jpeg)

ve triangular

- 8) Abrir a porta na sala onde está a livraria
- 9) Apanhar a pistola na sala do bilhar
- 10) Acender a luz n.º 3 na sala das luzes
	- Apanhar a chave triangular na sala do foguetão
	- 12) Acender a luz n.º 1 na sala das luzes<br>13) Abrir a porta na sala do peso que cai o
		- Abrir a porta na sala do peso que cai com a cha-
- 25) Ir rapidamente à sala do balão, subir no balão e trocar tesoura por chaves
- 
- 26) Trocar a chave pelo iman na cozinha<br>27) Trocar iman pelo bidão de *fuel* e 27) Trocar iman pelo bidão de *fuel* e apanhar a pistola
- 28) Àcender luz n. ° 1 e carregar bidão de *fuel* da sala do peso que 'cai

caça-fantasmas.

![](_page_4_Picture_43.jpeg)

# **IDEOJOGOS** POP DANIEL LIMA

## **Pokes a Dicas**

## (Continuação da pág. anterior) .\_,.,.de e *W1zbaH*

Para *Renegade* e *Wizball* temos *dicas* enviadas por *Manue/ Joaquim Pereira,* de Lisboa.

Em *Renegade,* primeiro matam-se todos os bandidos, e s6 depois aparecerá o seu chefe. Alguns golpes úteis serão a joelhada, o pontapé no ar e o soco no chão. Já o simples soco não surte muito efeito, por enquanto. A princípio, é mais aconselhável matar os bandidos possuidores de armas, pois estés são os mais perigosos. No primeiro nível, o qual decorre numa. estação de Metro, existe um parapeito, no lado direito da área de jogo. A melhor técnica é atrair os bandidos, um por um, a esse parapeito, e dar-Ihes pontapés no ar, para que eles caiam. Pode-se também levá-los ao parapeito, dar-se-lhes a volta e dar-lhes quatro socos. Eles ficarão aturdidos, e irão catar beatas à linha férrea. Quando só sobrarem três ou dois vilões, aparecerá o chefe do bando. Um dos bandidos irá proteger o seu chefe e ficará a seu lado. Teremos, portanto, que acabar com ele primeiro. Quando ele estiver morto, atraímos o chefe para o lado. esquerdo da estação: damos- -lhe quatro socos (ele encolher-se-á): aproximamo-nos dele, carregando na tecla de «disparo», e o nosso herói agarrar-se-á ao seu pescoço; disparando nesta altura, resultará numa joelhada, quatro joelhadas e ele irá ao chão; aproximamo-nos dele e, quando estivermos perto da sua cabeça, vimos para baixo; desta maneira, sentar-nos-emos em cima dele; aqui, disparando, daremos socos ao chefe, enquanto ele está deitado. Assim acabamos o primeiro nível.

No segundo nível, a primeira coisa que aparecerá serão uns malfeitores, montados em motos. Estes podem ser derrubados, pontapeando-os no ar. Depois, é só usar a mesma técnica usada no 1.° nível.

No terceiro nível, estaremos na rua, em frente ao apartamento, no qual está presa *Lucy,* a nossa namorada. Aqui defrontaremos umas senhoras armacas de chicotes (não se preocupem, não é preciso usar a etiqueta e boas maneiras com elasl). Derrotam-se todas, usando as técnicas atrás referidas (mas tendo em atenção a habilidade delas no uso do chicote). Quando aparecer o chefe (que neste caso é a chefe), a única maneira de a derrotar é andando para cima e para baixo repetidamente, na direcÇão oposta à dela, com o fim de a atrair. Quando ela correr na nossa direcção, damos-lhe muito cordialmente um pontapé, e ela cairá. Repetindo esta operacão várias vezes, ela ficará *KO ..•* 

> O jogo *Tai-Pan* já teve algumas ajudas e, no referente a *dicas*, escolhemos as enviadas por *André Galvão*, de Lisboa, acompanhadas de diagramas para a acção e do mapa da zona. Quanto ao mapa inicial, publicamos o de Nun de *João Pedro Frade,* do Cacém).- .... fim; um escudo protector,-que o toma Imune uns segundos.

Quando começarmos o jogo, vamos lentamente para qualquer lado, até encontrarmos uma coisa parecida com uma antena.<br>Matamos essa coisa e ela deixará uma pérola verde. Apanhando essas pérolas, apanharemos também umas «ajudas». (Pára as usar teremos que ir para a esquerda e para a direita, tipo «decatio", durante um segundo.)

![](_page_5_Figure_14.jpeg)

- 
- 
- 
- 
- 
- 

O objectivo é matar todos os inimigos parecidos com umas bolinhas pequenas para que se transformem em gotas de tinta, as <br>quais o Catellite deve ir apanhar.<br>ruas uns homens passadores de droga. Mas, cuidado, depois.

- 
- 
- 
- 
- 
- 

### (NOTA: não é preciso matar todas as outras mulheres.)

Quarto nível: Este é o último e mais perigoso de todos, pois, aqui, os «maus» têm facas, o que dificulta as nossas operações,<br>dado que um só golpe sofrido levará à nossa morte. De princípio, aparecerão quatro homens. O truque é, logo que comecemos, ir diagonalmente para cima e para a esquerda, e abater o bandido que aí se encontra. Ficamos aí à espera que os outros venham ter connosco e, quando vierem, abatemo-Ios (com um pontapé no ar). Abatidos esses quatro, aparecerão mais quatro e o chefe, que tem uma pistola. Se um só tiro nos acerta, morremos. Eu conside-<br>ro, aqui, que a melhor técnica é matar o chefe primeiro. Atrai-se o chefe para uma das paredes, andando repetidamente para cima e para baixo (assim ele não dispara). Quando estivermos muito perto da parede (tendo o cuidado de não cair), é só usar as técnicas de derrotar chefes dos níveis um e dois. Mas temos que prestar<br>atenção se aparece algum dos outros bandidos, pois eles têm a mania de nos fazer uma visita nos momentos mais inconvenientes.

### Quanto a *Wizball*, diz ele:

![](_page_5_Picture_34.jpeg)

De cima para baixo, os ícones são:<br>1 — Melhor controlo (para ser usado duas vezes). do só Amanhã», e vocês saem pela porta fora. Para se arraniar Melhor controlo (para ser usado duas vezes). • do só Amanhã», e vocês saem pela porta fora. Para se arranjar<br>Disparo para cima e para baixo. Se for usado duas ve bombarco, nada melhor do que o banco, que os compra e vende 2 — Disparo para cima e para baixo. Se for usado duas ve- um barco, nada melhor do que o banco, que os compra e vende,<br>zes, disparo para os dois lados. en el mas não comprem logo. Vão dizendo não, até que a oferta seja 3 — Catellite. O precioso ajudante do Wizard. Sem ele, não é boa, e isto serve para quando quiserem comprar alguma coisa.<br>possível apanhar as gotas de tinta de que necessitamos Para a tripulação, vão à taberna (INN), mas n possível apanhar as gotas de tinta de que necessitamos Para a tripulação, vão à taberna (INN), mas não se embebedem.<br>
para acabar a nossa missão. Vão aos abastecimentos para arranjarem comida para a viagem<br>
(Dorque a tripu 4 - Disparar mais depressa.<br>5 - Disparar para cima e para baixo em três ângulos.<br>5 - Disparar para cima e para baixo em três ângulos.<br>1990 - Vos pela borda fora) e um mapa e um óculo (muito úteis). E, já 6 - Bomba. Destrói todos os inimigos no «écran», no mo- agora, vão ao armeiro arranjar armas (por causa dos piratas ou para piratariarem). Sejám cavalheiros e não entrem em casas de mento em que for utilizada.<br>
7 - Escudo. Dura poucos segundos.<br>
0 objectivo é matar todos os inimigos parecidos com umas comerciar, e lá também podem vendê-la.

1731999 8.50€

ruas uns homens passadores de droga. Mas, cuidado, depois, ruas uns nomens passadores de droga. Mas, culdado, depois,<br>Ainda deste leitor, e para completar a sua carta, estes pokes:<br>- SLAP FIGHT (invulnerabilidade) - POKE 64370, 0 : POKE não eles convidam-vos a passar uma temporada *Ainda deste leitor*, e para completar a sua carta, estes pokes:<br> **ana se desfazerem dela...** Às vezes, vé<br> *-SLAP FIGHT* (invulnerabilidade) - POKE 64370, 0 : POKE<br>
64331, 0 : POKE 53471, 0<br> *- AIRWOLF II* (vidas infinita

- ZYNAPS (invencibilidade) - POKE 39775, 201 . **Rodrigo Fonseca Mourato Cordeiro, de Tomar**, mandou um estas *T<sub>ri</sub>* D<sub>0</sub> **Cannet Construction Construction** mapa<sup>de</sup> Game Over (Planeta Hypsis) e estas *dicas:* 

Ajudas para Tai-Pan<br>O jogo Tai-Pan já teve algumas ajudas e, no referente a<br>C jogo Tai-Pan já teve algumas ajudas e, no referente a<br>Mo Game Over 1, no planeta Hypsis, têm que matar todos os dicas, escolhemos as enviadas por André Galvão, de Lisboa, com bidões, ao longo do jogo, que são abertos com 4 tiros: dentro<br>acompanhadas de diagramas para a acção e do mapa da zona. Celes, pode existir um coração, que ate Quanto ao mapa inicial, publicamos o de Nuno Miguel Bizarro<br>Carvalho, de Almada (que estava mais bem desenhado de que o espalavra Pow, que lhe dá uns tiros com mais potência; ou, por

Dra vejamos o que diz *André*:<br>Para se conseguir o empréstimo nada melhor do que um **Ao fim do primeiro nível aparece-lhe um monstro.** Para o " Para se conseguir o empressimo nada melhor do que um matar, faça o seguinte: esteja sempre a saltar e a disparar, ao mesmo tempo, e lance granadas. No segundo nível, é preciso ter

![](_page_6_Figure_1.jpeg)

- 
- 
- 100 INPUT «Imunidade (S/N)?»; a \$<br>110 IF a \$ = "S" OR a \$ = "S" THEN POKE 33537, 50<br>120 INPUT «Balas infinitias (S/N)?»; a \$<br>130 IF a \$ = "S" OR a \$ = "S" THEN POKE 33540,<br>50 IF a \$ = "S" OR a \$ = "S" THEN POKE 33540,<br>50 I
- 
- 33551, 50<br>140 PRINT AT 10, 3; «Comece DEATH WISH III»<br>150 LOAD "\* CODE<br>160 POKE 33030, 131
	-
- 

## Linha a linha...

Boas rotinas, hoje, e «para servir bem». Para quem se interessa por biorritmos, o Paulo Jorge Costa, da Costa de Caparica, fez alterações a um programa e mandou-os. Dele é também a rotina para alterar caracteres, a que juntou as instruções.

![](_page_6_Picture_180.jpeg)

2 PRINT AT 20,0;"DATA de Nascimento:": INPUT "NIA: "; : INPUT"<br>"MES: "; : INPUT "DIA: "; : INPUT<br>"(-99) THEN LET c=c+19E2; CLS; F<br>EINT AT 20,0;"NOME (maximo;10 le<br>tras): "INPUT "NOME;"; y\$; CLS;<br>"Introduza a data do seu di

RN

(30.6% (Y+1))); IF U=0 THEN RETURN<br>
PRUSEE 0: PAPER 7: BORDER 7: LS<br>
PRUSEE 0: PAPER 7: BORDER 7: LS<br>
2 PRINT PAT 0, 22;3;"-"; b;"-"; c;<br>
2 PRINT PAT 0, 22;3;"-"; b;"-"; c;<br>
18 Vividos: "N,""", "INK 2; AT 0,0;" b<br>
8 PRINT

+J/8)/(I\*5+18))) DELT NOURRE<br>
NEXT J: NEXT I.<br>
13 INK 3: INVERSE 1: FOR I=23<br>
TO 232 STEP 8: PLOT I,108: PLOT<br>
I+1,108: NEXT I: INVERSE 0: INK<br>
0: BEEP .5,1: PRINT #0,"C:COPY 5<br>
:OUTRO BIORRITMO N:NEW,"C:COPY 5<br>
14 IF INKE

**IER**"

![](_page_6_Picture_181.jpeg)

";AT

![](_page_6_Figure_25.jpeg)

## **VIDEOJOGOS** POP DANIEL LIMA

### 200 LET NAP 7 02 1500 LET 100 1000 LET 1000 LET NAP 40 LET NAP 40 LET NAP 40 LET 100 SUB 1500 LET NAP 40 LET 100 SUB 1500 LET 100 SUB 1500 LET 100 SUB 1500 LET 100 SUB 1500 LET 100 SUB 1500 LET 100 SUB 1500 LET 100 SUB 150  $\frac{430}{42}$  $\frac{40}{36}$  $380$ <br> $34$  $\frac{32}{32}$ 35  $\Omega$ Linha a linha...  $\mathcal{D}$  $\frac{8}{9}$  $\overline{44}$ ā  $\overline{\mathfrak{D}}$  $\tilde{\mathfrak{a}}$  $\overline{34}$  $34$  $\vec{O}$ m 36 360 PRINT AT 10,0;"Em caso de B<br>1911 - Militar II de Gales (1956)<br>8",," VERIFY ";a\$: VERIFY a\$COD  $\overline{\Omega}$  $\Omega$ .<br>10000000  $\bar{\mathfrak{D}}$  $\bar{\Omega}$  $\circ$  $\bar{\mathcal{O}}$  $\overline{\Omega}$  $\overline{12}$ P ā  $\circ$  $\overline{q}$ G62 PRINT AT 13,00; "Para Usar e<br>ste SET nos seus progamas faca:"<br>606, "FN B(C);, "BPOKE 23607, ";FN  $\overline{\Omega}$  $\overline{v}$  $\Omega$ Ø  $\epsilon$  $\overline{\mathcal{O}}$ 15 4 REM  $606,7$  $\begin{array}{r} 36 \overline{)56} \\ 36 \overline{)4} \\ 34 \overline{)4} \\ 36 \overline{)2} \\ 4 \overline{)4} \\ 54 \overline{)8} \\ 56 \overline{)3} \\ 56 \overline{)3} \\ 16 \end{array}$  $\begin{array}{r} 36 & 44 \\ 54 & 34 \\ 16 & 16 \\ 20 & 34 \\ 32 & 60 \end{array}$  $\mathcal{O}$  $\circ$  $\circ$  $\mathbf{H}$  $\overline{8}$ 365 PAUSE 0: RUN  $\overline{11}$  $\mathcal{O}$  $\emptyset$ 000 b\$(x) <48 OR CODE b\$(x) >57 OR (CO<br>DE b\$(x) >49 AND x >3) THEN GO TO Ø ÿ  $\tilde{g}$  $\overline{O}$ DE  $\Omega$  $\overline{z}$  $200$ 200<br>250 IF LEN b\$<4 THEN LET d=VAL<br>250 IF LEN b\$<4 THEN LET d=VAL em seguida escreva "STOP"<br>para parar gravem e quando<br>quiserem utilizar facam o 1000<br>
S10 LET m\$='AFRICA & RESANO.<br>
Certo" CO 345 1900 MS+" C<br>
520 FOR 2-3 T0 100 MS+" C<br>
520 FOR 3035 2000<br>
S10 520 508 2000<br>
540 60 508 4000 00 T0 300<br>
540 60 508 4000 00 T0 300<br>
340 60 508 4000 00 T0 300<br>
360 LET t(=0 L 1000  $bF:$ 260 LET 65=65+"00000000" (TO 8-<br>EN 65): LET d=0: FOR c=1 TO 8:<br>ET d=d+(VAL 65(c)+21(8-c)): NEX TOIRE que o computador dis<br>no fim (escrevam num papel)<br>Agora depois de gravado o<br>SET para esperimenta-lo<br>desliguem o computador e LET Te 270 IF d>255 THEN GO TO 210<br>275 POKE n,d: PRINT AT n-(a+8\*m)<br>380 NEVER 0: CLS : GO TO 110<br>290 PAUSE 0: CLS : GO TO 110<br>330 REM \*\*\* GUARDAR SET \*\*\*<br>340 CLS : INPUT "SAVE SET (<br>5/1)?"; LINE a\$: IF a\$<)"S" AND<br>a\$<>"S" THEN  $\tau$ ίC 1000 LE: 11-1<br>
1000 GO SUB 3000<br>
550 LET 14-18-8110, B-591x3, C-<br>
560 LET 15-2000<br>
1670-00 SUB 2000<br>
5670-00 SUB 2000<br>
568 GOP 4000: SO TO SSO<br>
568 GOP 32204<br>
1020 SET 3941<br>
1020 SET 3941 escrevamescrevam-<br>10 LOAD "" CODE<br>20 POKE ..........POKE.......<br>30 PRINT AT 0,0;"isto e. uma<br>demonstracao"<br>40 STOP s REM **No. 1**<br>- a cassete que tem o SET:<br>- gravado e liguem para ler. 1020 ET SPACE TO DER NORTHEXT P<br>PRINT HI 0,0 DAPBR 0, SETURN<br>1900 ED NT HPUT 8, RETURN<br>1900 FOR NT 10, LET 8, PRINT M\$<br>1900 FOR NT 10, LET 8, PRINT M\$<br>1900 LET 53x000, LET 1000 LET<br>2000 LET 53x000, LET 1000 LET<br>41to-nnanim e nao se esquecam que<br>e nao se esquecam que<br>quando estiverem a mudar vo SET quando o computador<br>perguntar qual o caracter<br>devem ir a' tabela,<br>escrever a letra (pequena) 362 PRINT AT 13,00; "Para usar e SBE PRINT HT 13,00, Fars Call.<br>Ste SET nos seus progamas faca: "<br>,, "MLOAD"";a\$; "CODE ", "MPOKE 23, ", P os 8 numeros correspond. e cada letra.  $(c)$ 365 PAUSE 0: RUN 6 REM paulo jorge costa 420 REM \*\*\* UARTAVEIS \*\*\*<br>430 CLS : RESTORE : LET b=15616<br>: POKE 23609,50: LET s\$=" !"+CHR<br>\$ 34+"#\$%&'()\*+,-/0123456789:;<=<br>?@HBCDEFGHINKLMNOPORSTUWWXYZS  $\tilde{C}$ caparica · se quiserem saber mais alguma coisa e' so' perguntarem. *t* cabcdefghijklmnopqrstuvWxyzłi? depois mandárei os<br>numeros para letras<br>MAIUSCULAS. 0"<br>440 DEF FN a(x)=INT (x/256)<br>450 DEF FN b(x)=x-FN a(x)+256<br>460 REM +++ COD. MAO. - MOVER 3  $1.30<sup>2</sup>$ 450 DEF FN b(x)=x-FN a(x)+256<br>460 REM \*\*\* COD. MAD. - MOVER 5<br>ET - 14 hi,(23550);14 de,(23552)<br>;14 bc.758;14 im;met<br>470 DEF 758;14 im;met<br>470 DEF 758;14 im;met<br>470 DEF 758;14 im;met<br>490 FOR n=23300 TO 23312: READ<br>a: POKE n 7 REM na linha 2 quando digo<br>que o computador da' uma<br>lista de caracteres que<br>querem alterar,nao e' que<br>**cuendo** mas sim que **process**  $\mathbf{i}$  $\ddot{\phantom{a}}$ and a construction of the state of the state of the state of the state of the state of the state of the state of the state of the state of the state of the state of the state of the state of the state of the state of the s Jogo de números O Arlindo Jorge Monteiro Melo, de Feijó, Alma-<br>da, mandou bastante material e interessante, como de costume, mas hoje publicamos apenas este:  $\ddotsc$  . . . . 賈 **THE 3**  $\begin{bmatrix} 0 & 0 & 0 \\ 0 & 0 & 0 \\ 0 & 0 & 0 \end{bmatrix}$ **SERVER Barica**  $\Delta$  $\frac{1}{2}$ 1 REM este progama serve para<br>modificar os caracteres.<br>quando aparecer à mensagem<br>"Cacam "s" em seguida tem<br>que escrever os 8 numeros<br>que formam um caracter<br>depois disto carreguem em<br>"ENTER" e repitam aisto<br>ate' aonde quis **AR** 732. F 三 ïç  $5943 - x$  $\cdot$  .  $\mathbb{R}$ 2610 RETURN  $-11$ Q. REM JOGO DOS NUMEROS caracter que querem  $\Gamma$ The Control of the Control of the Control of the Control of the Control of the Control of the Control of the C  $\sim 15$

o caracter que querem<br>alterar basta escrever por<br>exemplo "X" entablos 8<br>numeros que escreverem em<br>seguidar do computador da<br>caracter dos caracteres<br>que querem alterar.<br>podem gravar o SET quando<br>quiserem e utiliza-lo nos<br>po podem mudar os caracteres quando quiserem (fazendo POKE<br>vos dis), podem também voltar<br>aos caracteres normais do<br>spectrum (fazendo POKE 23606,0<br>spectrum (fazendo POKE 23606,0 /POKE 23607,60).No progama<br>podem fazer varios SETS ,ler outro SET (ja' gravado)  $PTC$ Mando agora aqui uma lista atterar o alfabeto (em letra, minuscula) 3 REM caracter a alterar - $100000$  $\mathbf{u} \in \mathbb{R}^n$  $300000$  $\bullet$ 50 35 - 0 56 60  $60$ Ø ø  $\mathcal{O}$  $-b$ . 56 Ø 56 32  $\circ$  $\circ$ c 56 0 36 d Ø Ø 56 36  $\frac{55}{55}$ Ø  $\mathcal{O}$  $.48$ Ē ø  $48$ Ŧ ାଡ 55  $\frac{44}{50}$ Jυ  $\circ$  $\overline{\mathfrak{D}}$ 35  $\mathfrak{O}$  $\frac{55}{20}$ 16 15  $\mathcal{O}$  $\mathcal{Q}$  $\overline{1}$  $\circ$  $\ddot{4}$ e 4  $\cdot$ 

bag" Para o ZX-Spectrus 131 IF INKEY \$40 THEN GO TO 1  $\mathfrak{S}$ 140 30 SUB 1000: PRINT AT 18,0, 180 B. MIVEL (1-8):<br>
180 LET (\$21NKEY\$ 150<br>
180 PRINT AT 18, 13, 200 7, 8:25<br>
180 PRINT AT 18, 13, 200 7, 8:25<br>
8.1\$0 BEEP (8:41): 4 12, 10<br>
170 BEEP (8:710 10)<br>
170 BEEP (8:710 10)<br>
PAUSE 500 70 10 10)<br>
200 60 200 1300

TRY SCHO LET BUFO: LET NIU<br>LET NHAXIMSF10<br>LET JOSINARFR<br>GORDER 0: PAPER 0: LET 1-0<br>SORDER 0: PAPER 0: LET 1-0

 $\frac{1}{100}$ 

XXXII — GUIA TV/«A CAPITAL» **A SALE A CAPITAL**» **A SALE A CAPITAL** 

2010 RETURN<br>
3000:REM COmputador esconde<br>
3010 LET numero=INT (RND\*nmaximo)<br>
1. LET m#="Ja' escolhi o numero:<br>
10311 ed 3000:2000:2000:2000:2000<br>
1500: RND 10312 10000:2000:2000<br>
1500: INPUT "1", LINE n#: FOR n=1<br>
70 LEN n num 3060 IF numerumero THEN GO TO 31 CORRESPONDED COTO 3020<br>
3100 50 505 1000 PRINT AT 20.0;<br>
"Acertaile Tentativas=";t; EEE<br>
20.0;<br>
20.10 RETURN<br>
4000 LET GOBdas=iogadas+2: IF t<br>
4000 LET GOBdas=iogadas+2: IF t<br>
4000 LET GOBdas=iogadas+2: IF t<br>
4000 LET (11. oo 30<br>
4030 INK 7. IF SCREED DIVE (+5 THEN PRINT #0.8T 1,00 Then 8<br>
50 THEN 80 TO 4050<br>
4343 RETURN 80 TO 4050<br>
4343 RETURN 80 TO 4050<br>
4050 IF PORS THEN PRINT "ERNER<br>
1050 IF PORS THEN PRINT "ERNER<br>
4050 IF PORS THEN PRINT " **1860 IF F** (38) THEN PRINT FLASH 1<br>1960 IF F (38)<br>4070 FOR 030 TD 60 SEEP 105.6<br>1871 N PAUSE 1000 SEN

 $\cdot$ 

1500<br>วัน

**60 31.6** 

 $\ddot{u}$ 

**JONG** 

់ទិន